#### **Добро пожаловать в**

### **Квантовый банк**

Сейчас я Вам расскажу, как он устроен

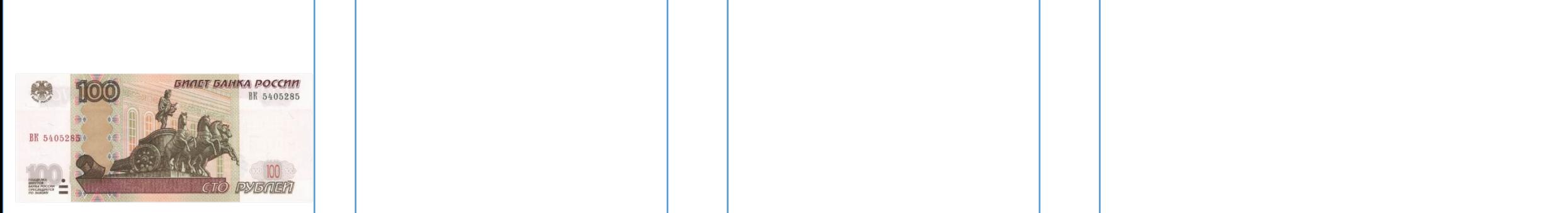

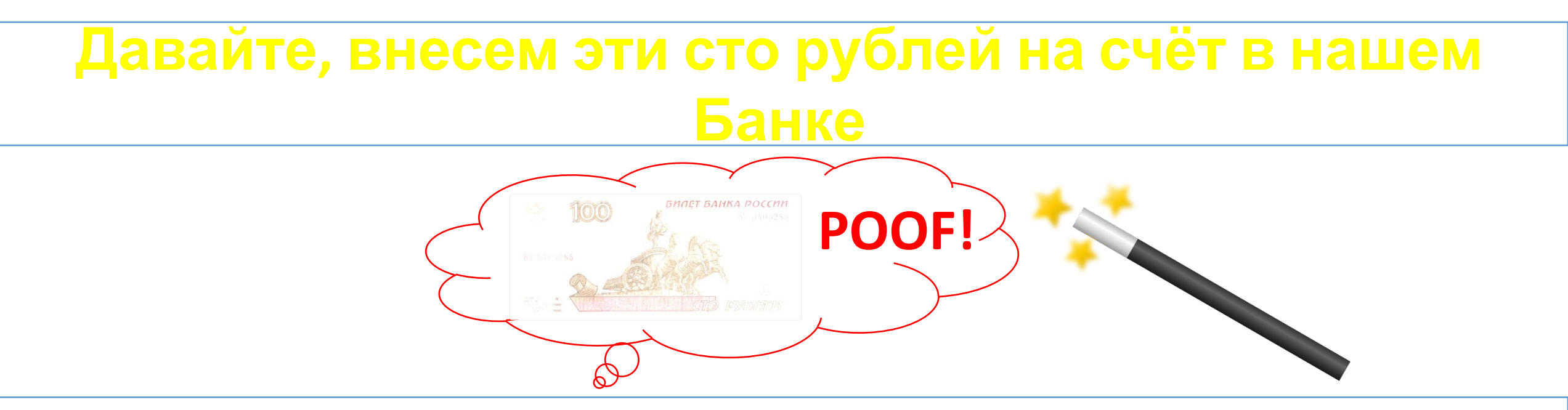

### **Ваш счёт: 100 рублей**

Прекрасно

Теперь, давайте сделаем то, ради чего наш Банк носит имя «Квантовый»

#### **Нажмите кнопку «Проквантовать»**

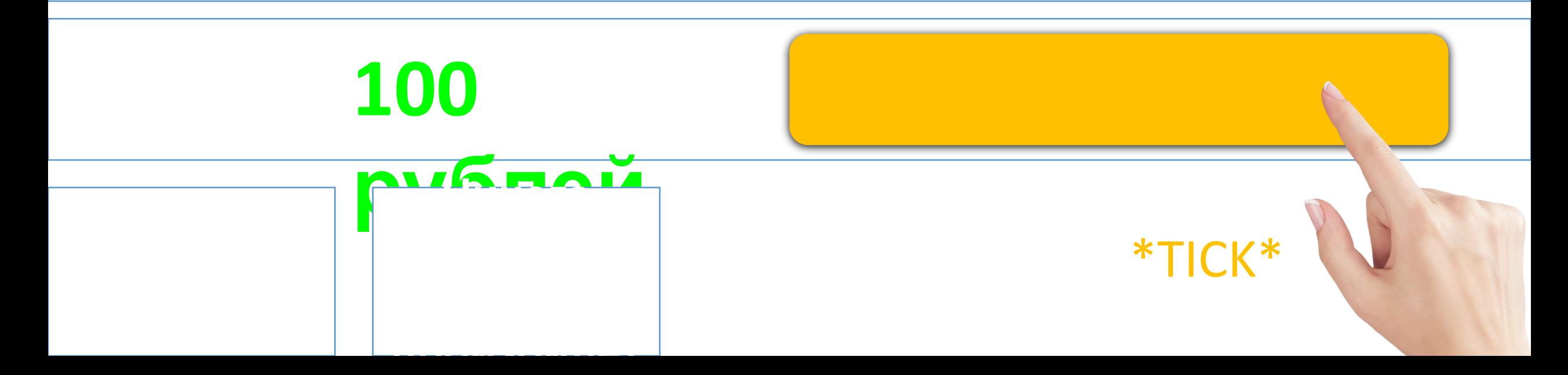

# **произошло**

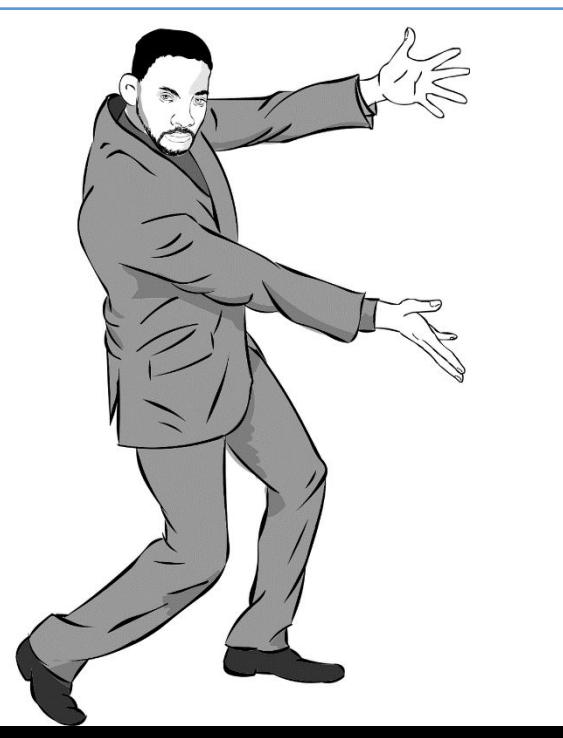

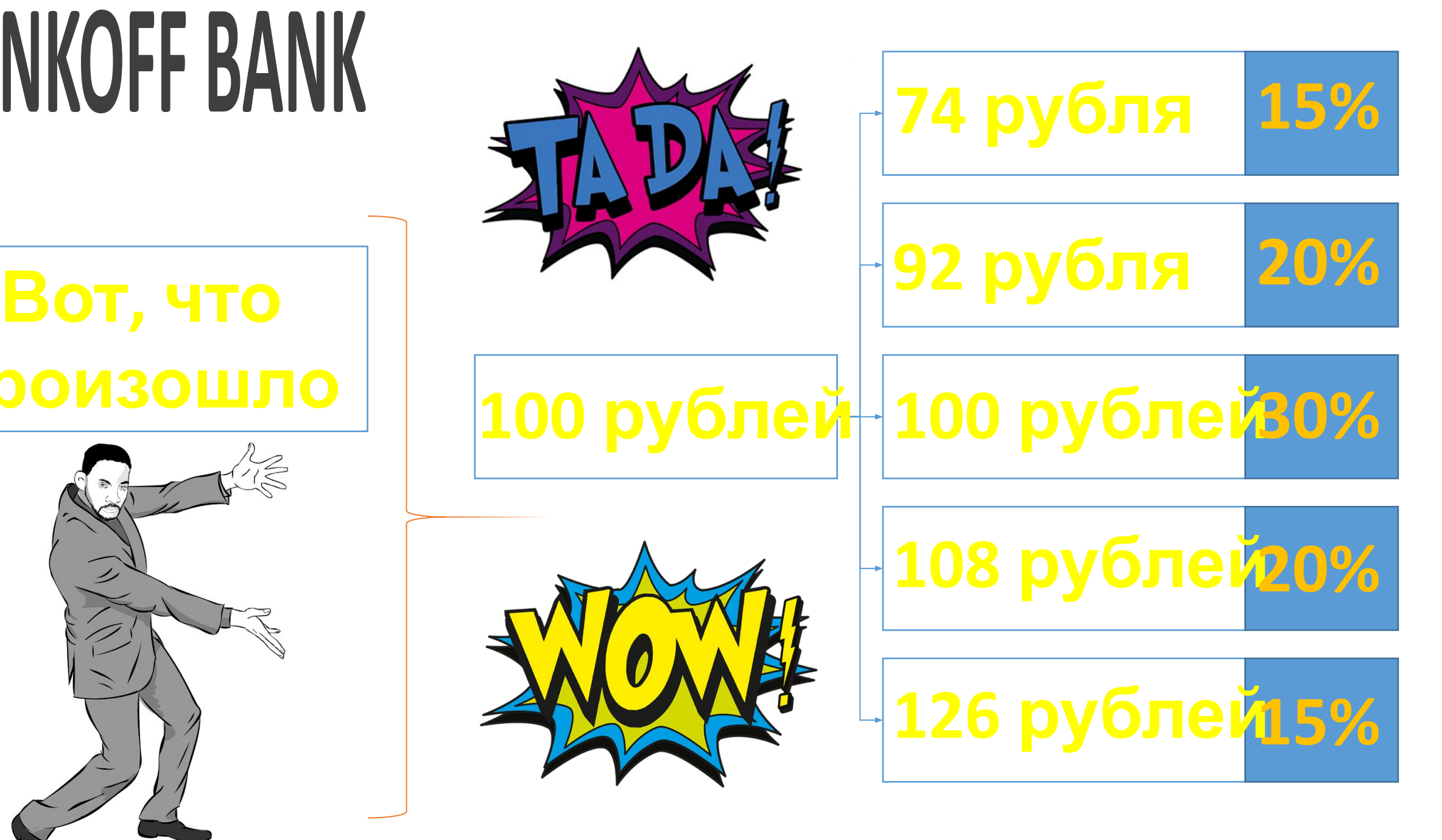

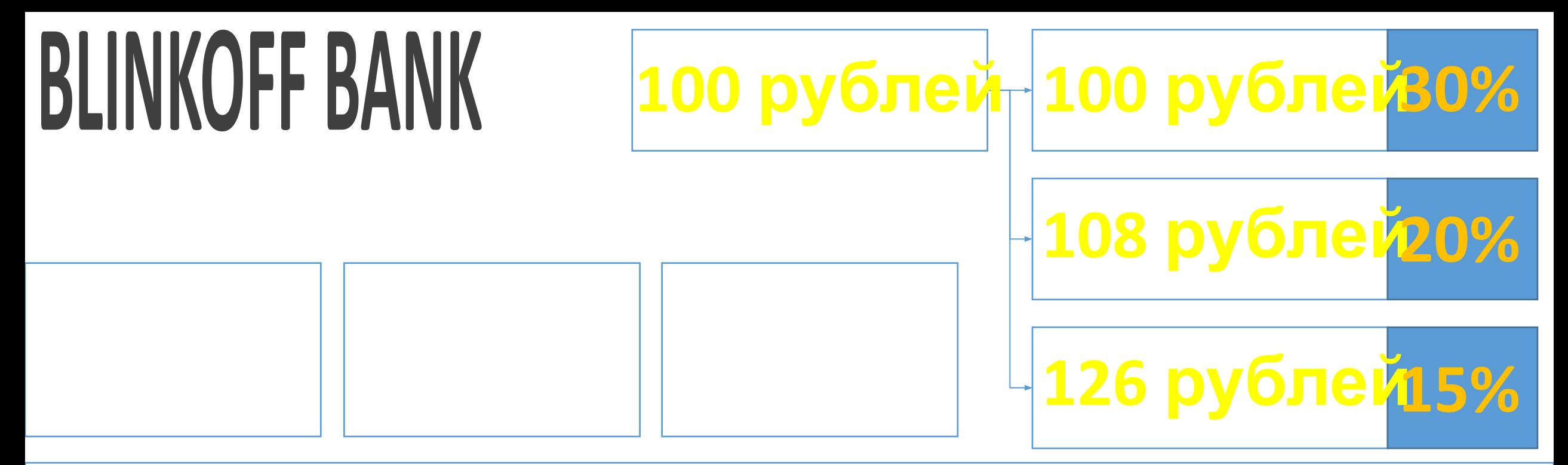

**В квантовом мире 100 рублей никогда не находятся в одном состоянии**

**Они всегда принимают все возможные значения от 0 до ∞**

Квантовая статистика предсказывает вероятность 100 рублей принять данное значение

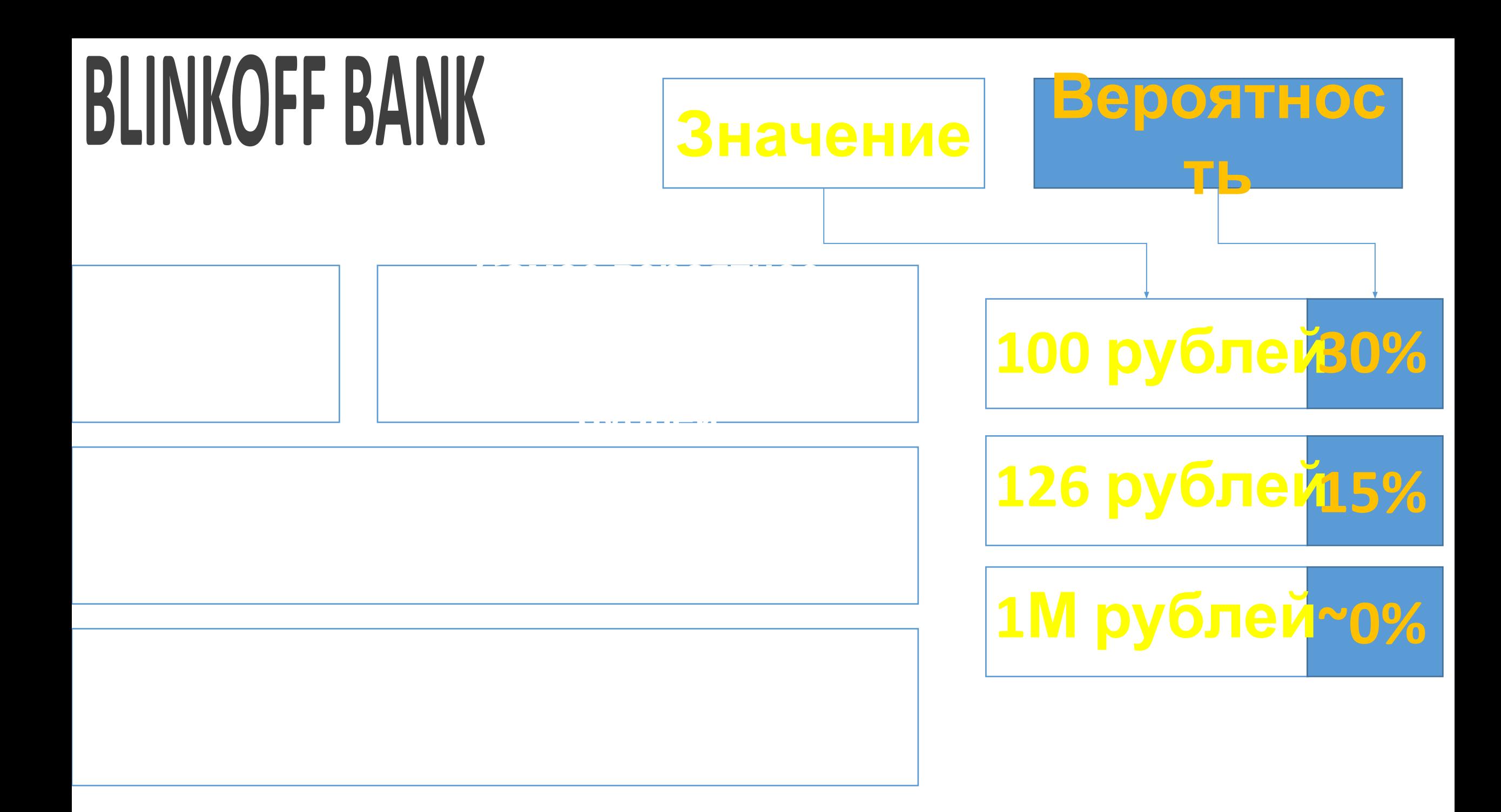

### **измерение**

#### Для этого необходимо произвести

#### **Но ученые придумали, как предсказать вероятность того, что 100 рублей примет то или иное значение**

### **рублей принимает то или иное значение, пробегая от 0 до ∞**

- **что мы даже не успеваем заметить, как быстро 100**
- **Время в квантовом мире течет настолько быстро,**
- **BLINKOFF BANK**

#### **BLINKOFF BANK** Проведя измерение, Вы «вытащите» Ваши 100 рублей из квантового мира

**При этом Вы не будете знать,** 

**«вытаскивания»**

#### **Нажмите кнопку «Измерить»**

**или иное значение**

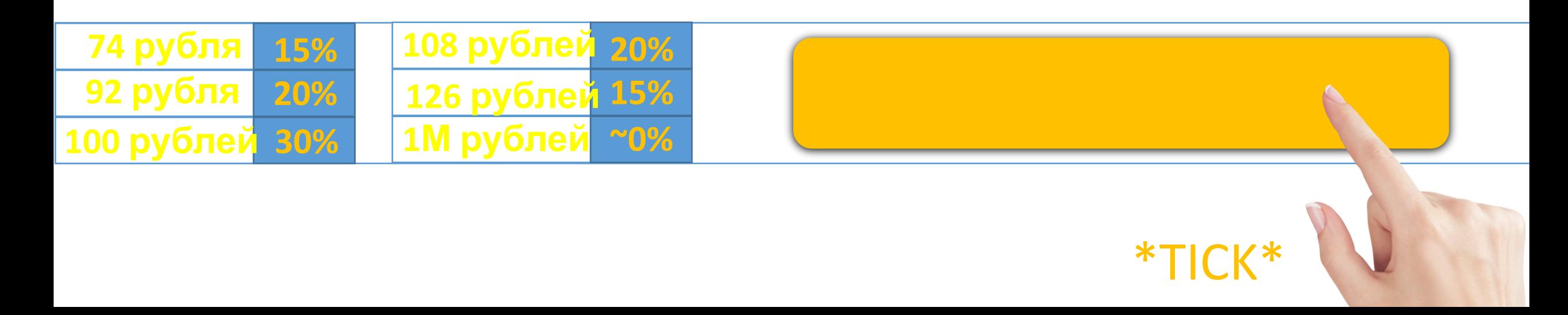

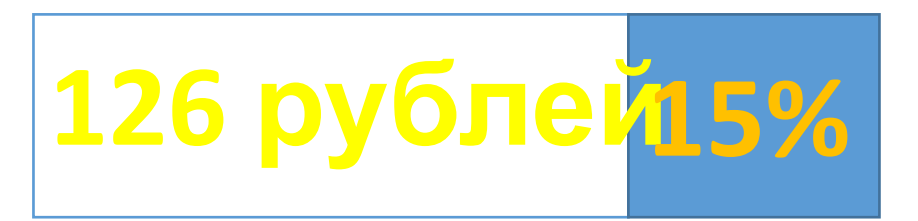

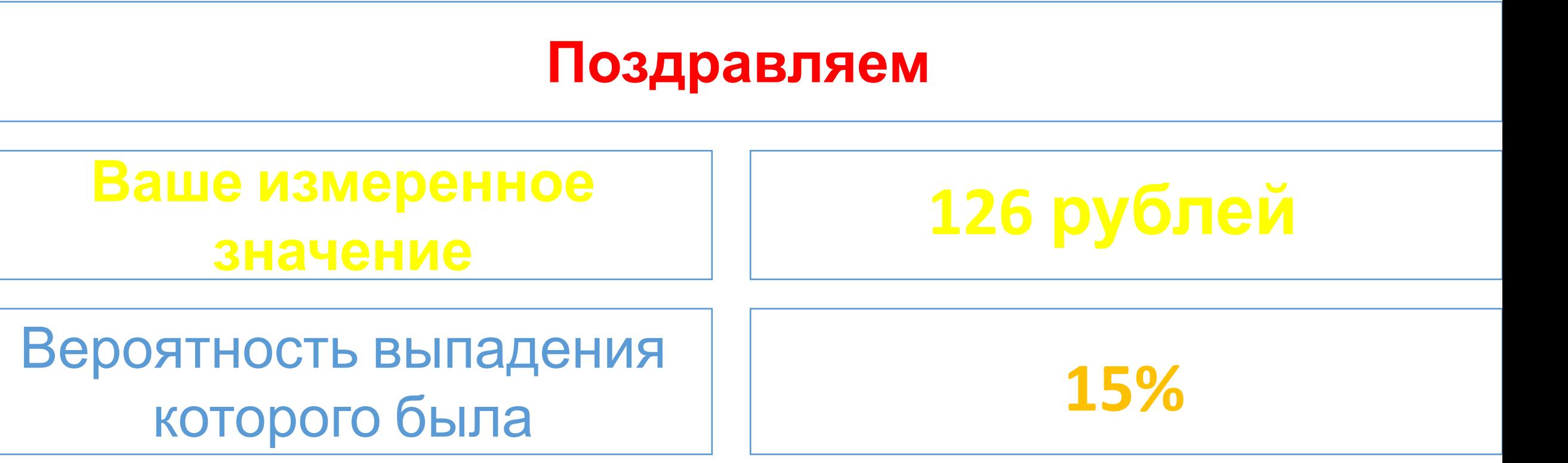

**Вы вытащили из квантомеханического мира 100 рублей, которые приняли новое состояние 126 рублей**

Например, процессы рождения и уничтожения 1 рубля

#### **В квантомеханическом мире постоянно происходят процессы рождения и уничтожения порций величин, которые Вы «квантуете»**

#### **Это объясняется просто**

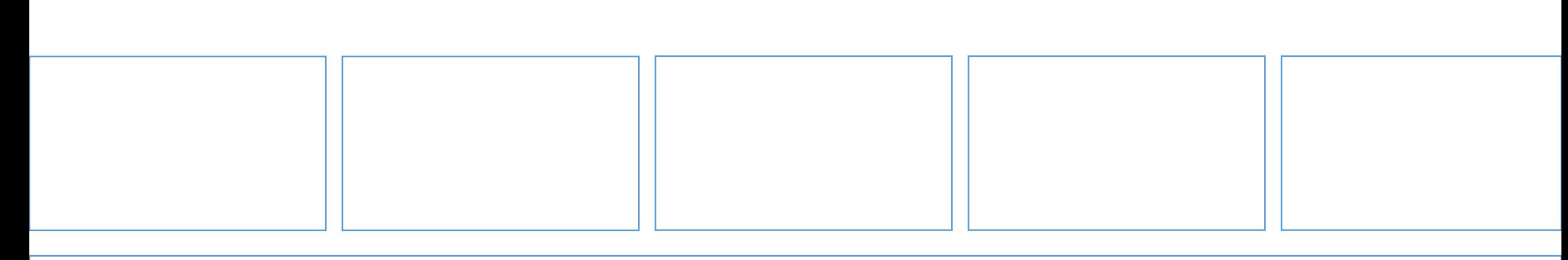

### **BLINKOFF BANK**

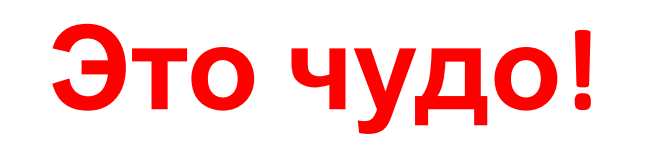

Тем самым, Ваша первоначальная величина в 100 рублей постоянно меняется

**Но не думайте, что Вы, при измерении, будете получать величину всегда больше 100 рублей**

**Зачастую, Вы будете получать величину и меньше 100 рублей**

Поэтому, если сейчас Вы получили прибыль в 26 рублей

**То будьте уверены, что через 100 измерений, в среднем, Ваша прибыль уравняется с убылью**

#### **Поэтому, в долгой перспективе, Ваши 100 рублей всегда останутся 100 рублями**

#### **Но в малых промежутках времени, Вы можете получить деньги из «вакуума»**

**Или «из будущего»**

Вот в этом заключается вся прелесть **Квантового**

**Банка**

#### **Вот так**

#### **вместе с BLINKOFF BANK**

#### **Вам удалось**

#### **Заработать +26 рублей**

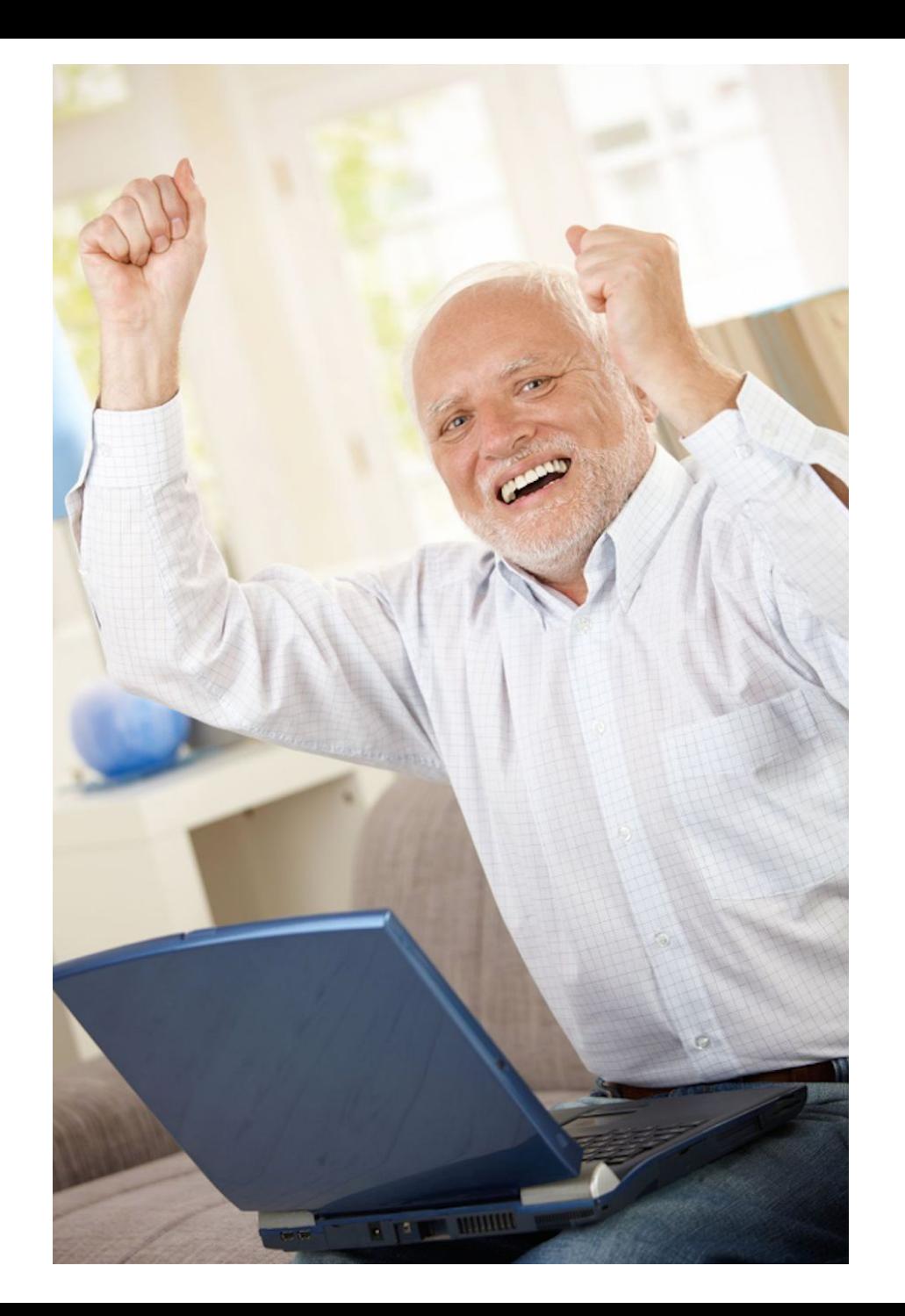

### **Спасибо, что были с**

<sup>С</sup>**нами** уважением,

### **BLINKOFF BANK**